## **Automatisierte Architekturtests und statische Codeanalyse mit ArchUnit**

MARTIN LEHMANN, DR. KRISTINE SCHAAL JAVA FORUM STUTTGART, 13. JULI 2023

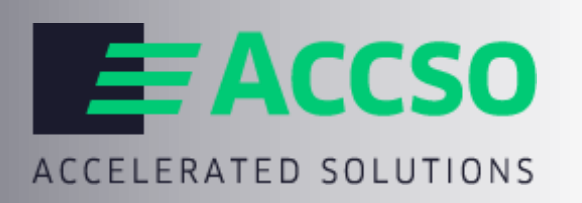

**JAVAFOR** 

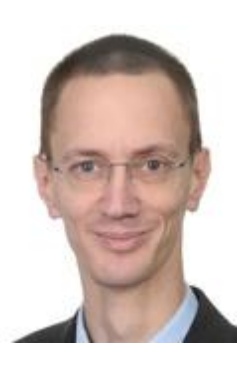

## **Martin Lehmann Accso - Accelerated Solutions GmbH**

#### Cheftechnologe

Martin Lehmann ist Diplom-Informatiker und arbeitet als Cheftechnologe bei der Accso - Accelerated Solutions GmbH. Seit Ende der 90er-Jahre arbeitet er als Softwarearchitekt in Individualentwicklungsprojekten für Kunden verschiedener Branchen. Er interessiert sich besonders für Software-Architektur und Entwicklungsmethodik, gerne auf der Java-Plattform.

**[martin.lehmann@accso.de](mailto:martin.lehmann@accso.de) @mrtnlhmnn [xing.to/mle](http://xing.to/mle)**

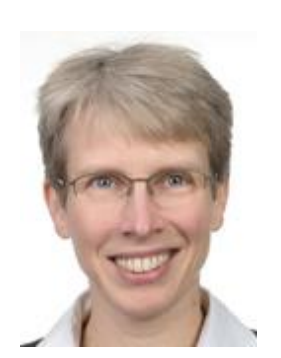

## **Kristine Schaal Accso - Accelerated Solutions GmbH**

Softwarearchitektin

Dr. Kristine Schaal ist als Softwarearchitektin bei der Accso - Accelerated Solutions GmbH tätig. Sie arbeitet seit mehr als 20 Jahren in der Softwareentwicklung und ist in Projekten der Individualentwicklung für Kunden verschiedener Branchen unterwegs, technisch überwiegend im Java-Umfeld.

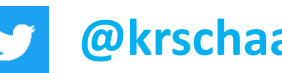

**[kristine.schaal@accso.de](mailto:kristine.schaal@accso.de)  @krschaal N** www.xing.com/profile/Kristine Schaal

# **ArchUnit ArchUnitNET**

[https://www.archunit.org](https://www.archunit.org/)

Open-Source

V1.0.1 vom 21. November 2022 für Java und andere JVM-Sprachen

V0.10.5 vom 10. November 2022

Apache License 2.0

[https://www.archunit.org/](https://github.com/TNG/ArchUnit) <https://github.com/TNG/ArchUnit>

für DOT.NET und C# <https://github.com/TNG/ArchUnitNET>

→ Statische Code-Analyse mit ArchUnit

→ Fachliche Säulen, technische Schichten, Zyklen

 $\rightarrow$  Integration mit anderen Tools

#### $\rightarrow$  Fazit

## **Warum automatisierte Architektur-Tests mit ArchUnit?**

Schnelles Feedback für alle Entwickler:innen

läuft einfach in jedem Build mit

Dokumentiert Architekturentscheidungen, macht sie explizit

automatisiert und/statt (nur) Code-Reviews

Programmieren statt deklarieren – Man arbeitet im gleichen Code, in der gleichen Programmiersprache (Turing-vollständig)

Refactoring schließt auch die Tests ein

Schnell erlernbar und einführbar, gut lesbar und wartbar

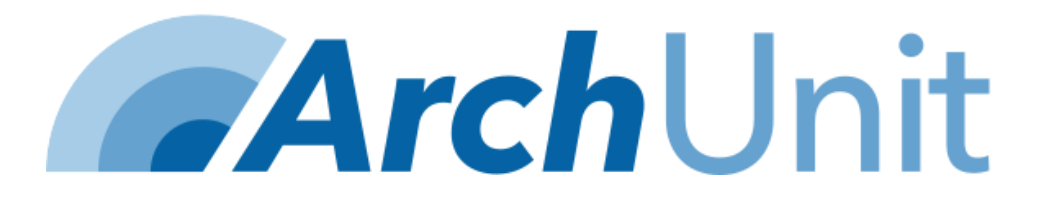

Ausdrucksstarke und typsichere API

damit mächtiger als Checkstyle, PMD, Findbugs, JDepend, Sonar\*, Structure101, jqAssistant

## **Wie schreibt man ArchUnit-Tests?**

#### **Regeln schreiben**

- $\rightarrow$ Regeln prüfen einen Aspekt der Architektur.
- $\rightarrow$ Regeln definiert man über **ArchRule**, bzw. spezifische Subklassen.
- $\rightarrow$ API vereinfacht das Erstellen der Regeln.

### **Was kann man prüfen?**

- Package Dependency  $\rightarrow$
- Class Dependency  $\rightarrow$
- $\rightarrow$ Class and Package Containment
- Inheritance  $\rightarrow$
- Annotation
- $\rightarrow$ Layer
	- **Cycle**
- $\rightarrow$ …

#### **Tests ausführen**

- ArchUnit-Tests können  $\rightarrow$ als JUnit4- oder JUnit5- Tests geschrieben und ausgeführt werden.
- Sie können im normalen  $\rightarrow$ Build-Zyklus mit-laufen.
- Wenn die Architektur- $\rightarrow$ prüfung fehlschlägt, wird eine Exception geworfen  $\rightarrow$  Der Test schlägt fehl.

## **Fachliches Bücherei-Beispiel "library"**

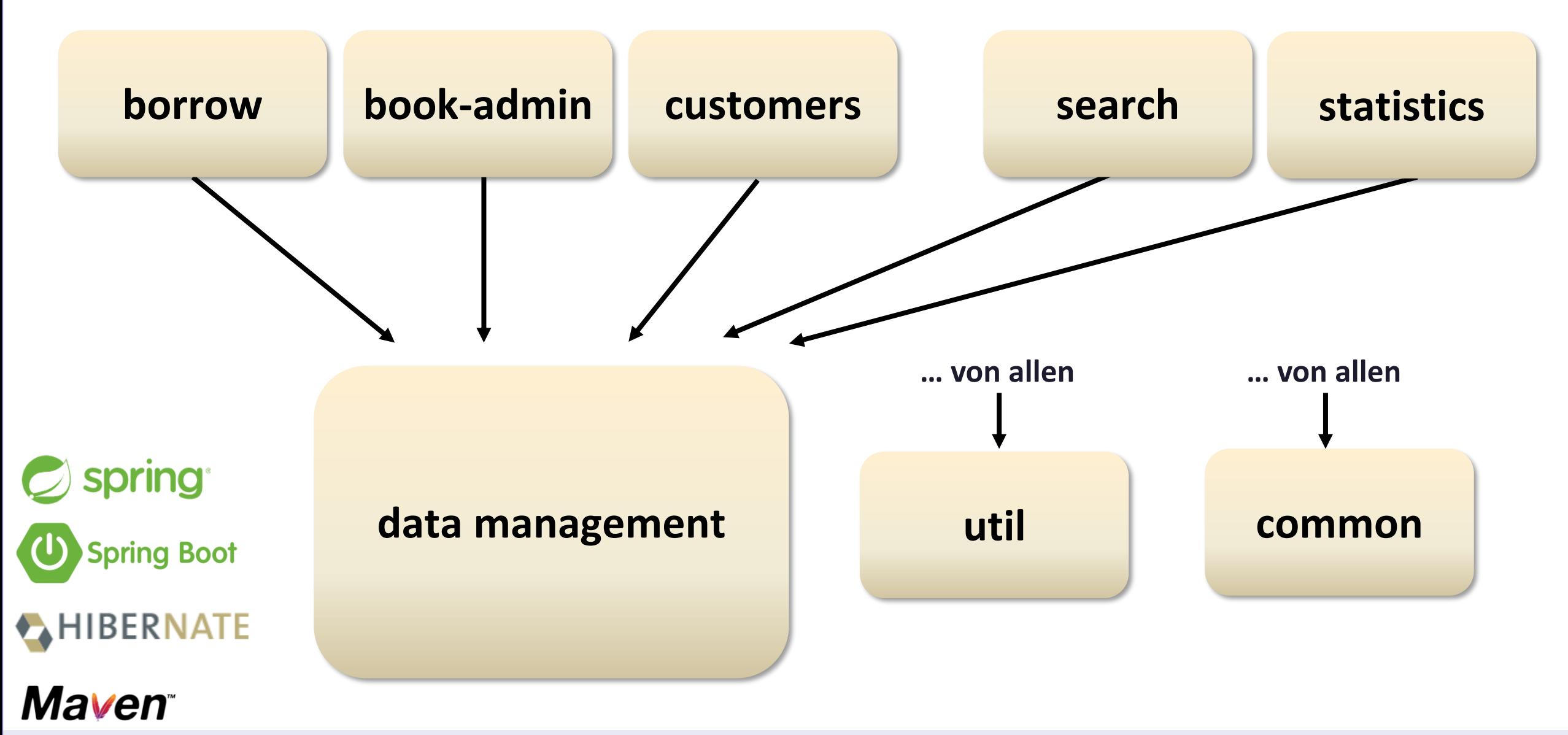

## **LiveCoding**

Beispiel 1 Check von Namenskonventionen

Beispiel 2 Check von Abhängigkeiten

Beispiel 3 Sind alle Daos auch JpaRepositories? Sind nur Daos JpaRepositories?

<https://github.com/accso/static-code-analysis-archunit>

 $\mathbf{c}$ 

Q.

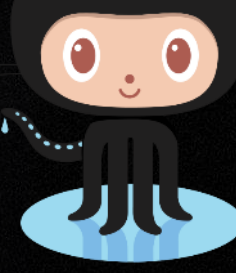

S

## **LiveCoding**

**Beispiel 4** 

Nutzung von ArchUnit auf der "Braunen Wiese"

Ignorieren von Architekturfehlern

Einfrieren von Test-Ergebnissen

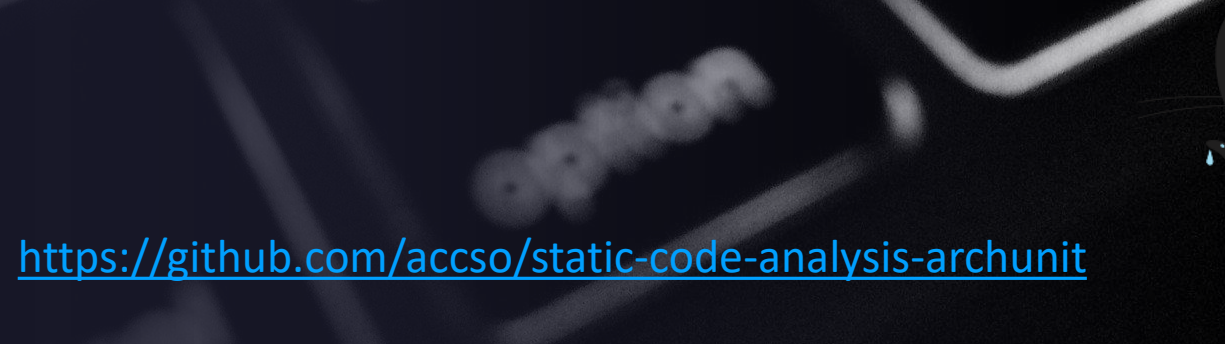

 $\mathbf{e}$ ∽

 $\mathbf{P}$ 

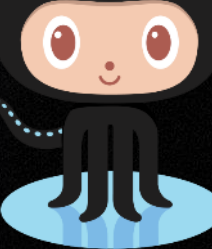

S

→ Statische Code-Analyse mit ArchUnit

→ Fachliche Säulen, technische Schichten, Zyklen

 $\rightarrow$  Integration mit anderen Tools

#### $\rightarrow$  Fazit

## **LiveCoding**

Nochmal Beispiel 3 diesmal mit Fokus auf statischer Code-Analyse

**Beispiel 5** Finde transitive Abhängigkeiten für eine Klasse. Relevant z.B. für Migrationsplanung und -schätzung

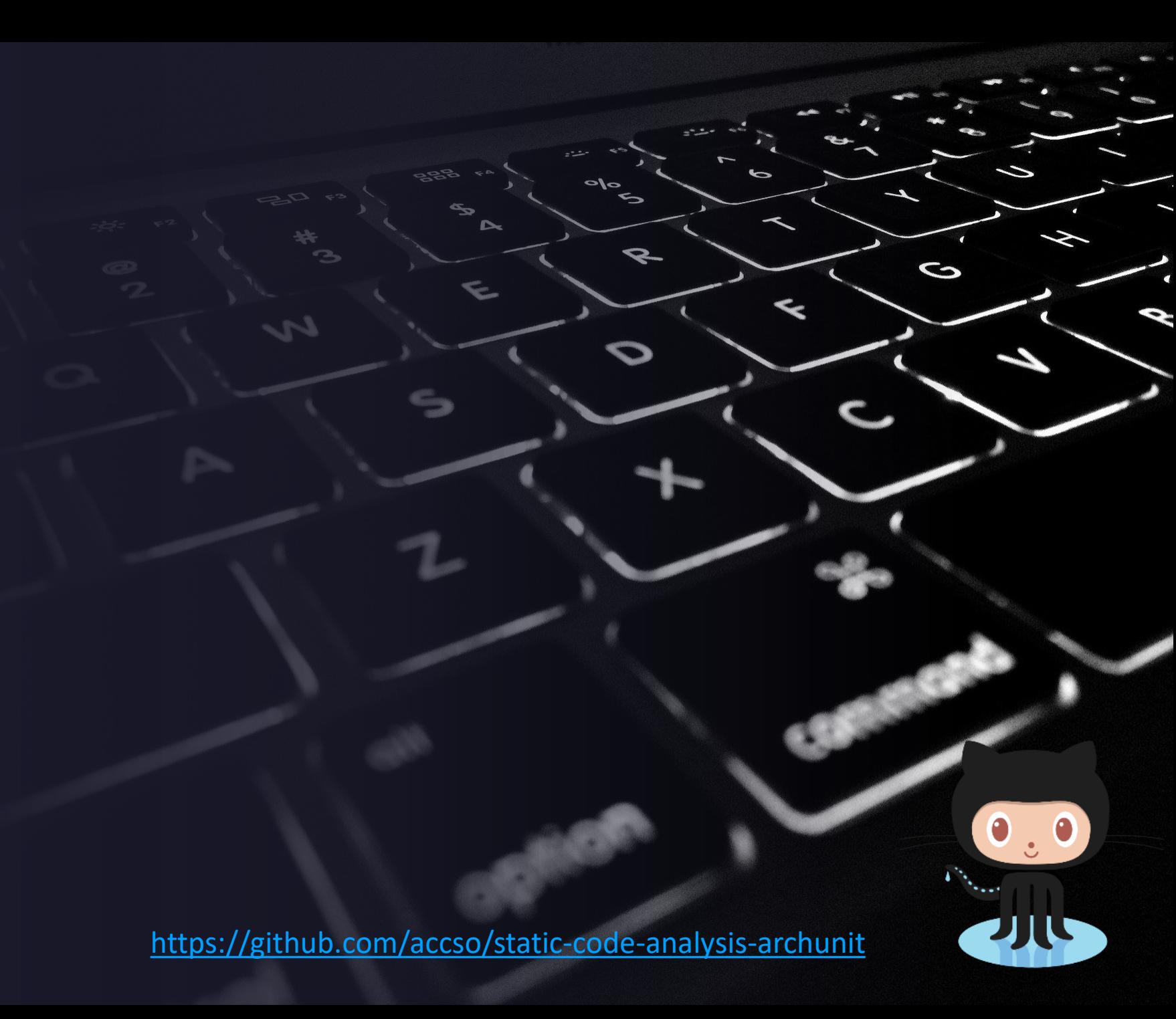

## **Dependency**

Represents a dependency of one Java class on another Java class. Such a dependency can occur by either of the following:

- a class accesses a field of another class
- a class calls a method of another class
- a class calls a constructor of another class
- a class inherits from another class (which is in fact a special case of constructor call)
- · a class implements an interface
- a class has a field with type of another class
- a class has a method/constructor with parameter/return type of another class

Note that a Dependency will by definition never be a self-reference, i.e. onigin will never be equal to tanget.

public class Dependency implements HasDescription, Comparable<Dependency>, HasSourceCodeLocation {

## **ArchUnit basiert auf statischer Codeanalyse**

#### **Byte Code**

- $\rightarrow$ ArchUnit prüft Byte Code, nicht den Source Code
- $\rightarrow$ ArchUnit baut ein statisches Abhängigkeitsmodell auf.

#### **Abhängigkeiten**

- Aus- und eingehend  $\rightarrow$
- Vererbung, Interfaces, Generics, Annotationen

ArchUnit nutzt diese Informationen:

- Konstruktoren
- Feldern
- Annotationen

Typen

#### **Modell**

- **ClassFileImporter**  $\rightarrow$ scannt den Classpath.
- $\rightarrow$ Einschränkung auf eigene Packages möglich. Mit/ohne Test
- **JavaClass**  $\rightarrow$
- $\rightarrow$ **JavaClasses**
- **Dependency**  $\rightarrow$
- $\rightarrow$ **JavaAccess**

→ Statische Code-Analyse mit ArchUnit

**Fachliche Säulen, technische Schichten, Zyklen**

 $\rightarrow$  Integration mit anderen Tools

#### $\rightarrow$  Fazit

## **Komponentenschnitt in Säulen und Schichten**

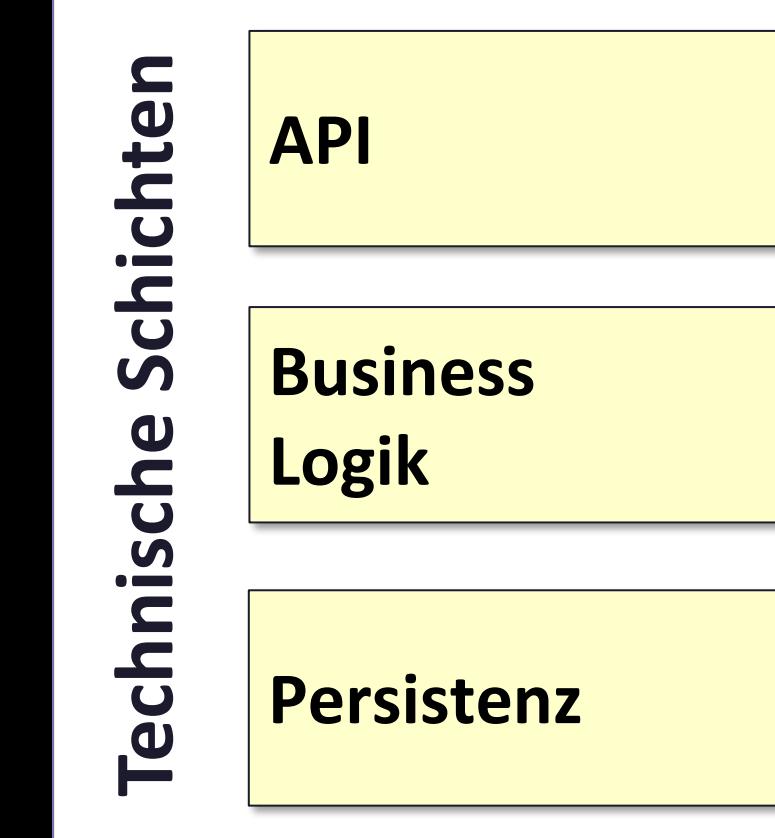

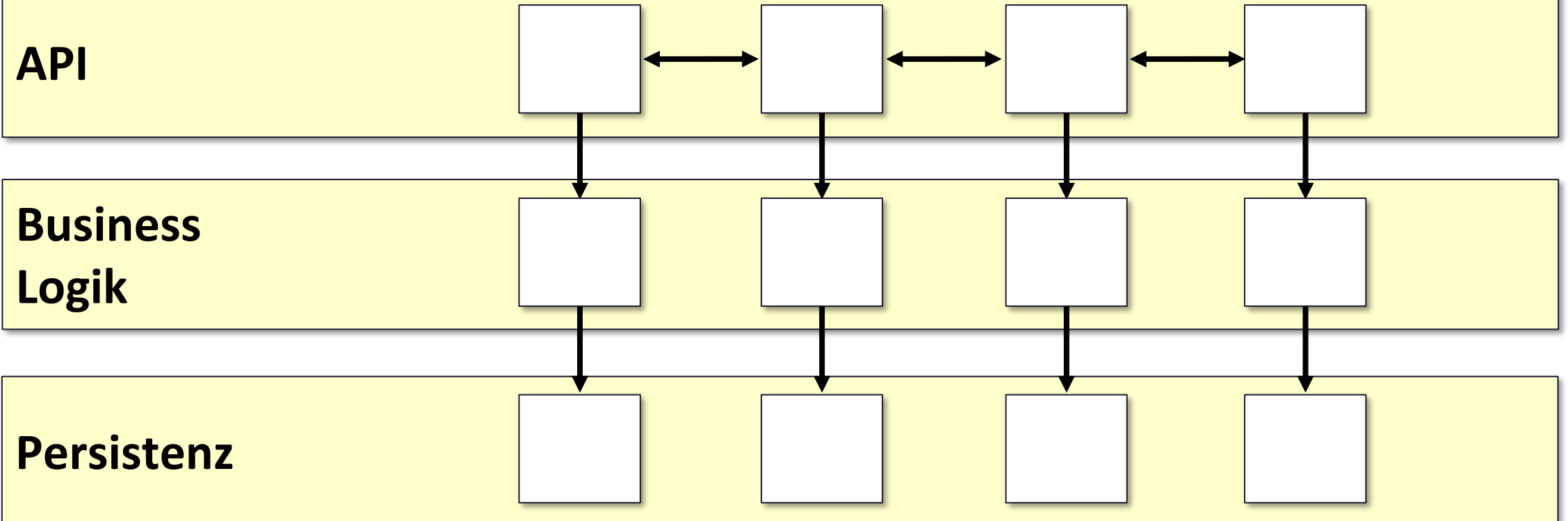

## **Komponentenschnitt in Säulen und Schichten**

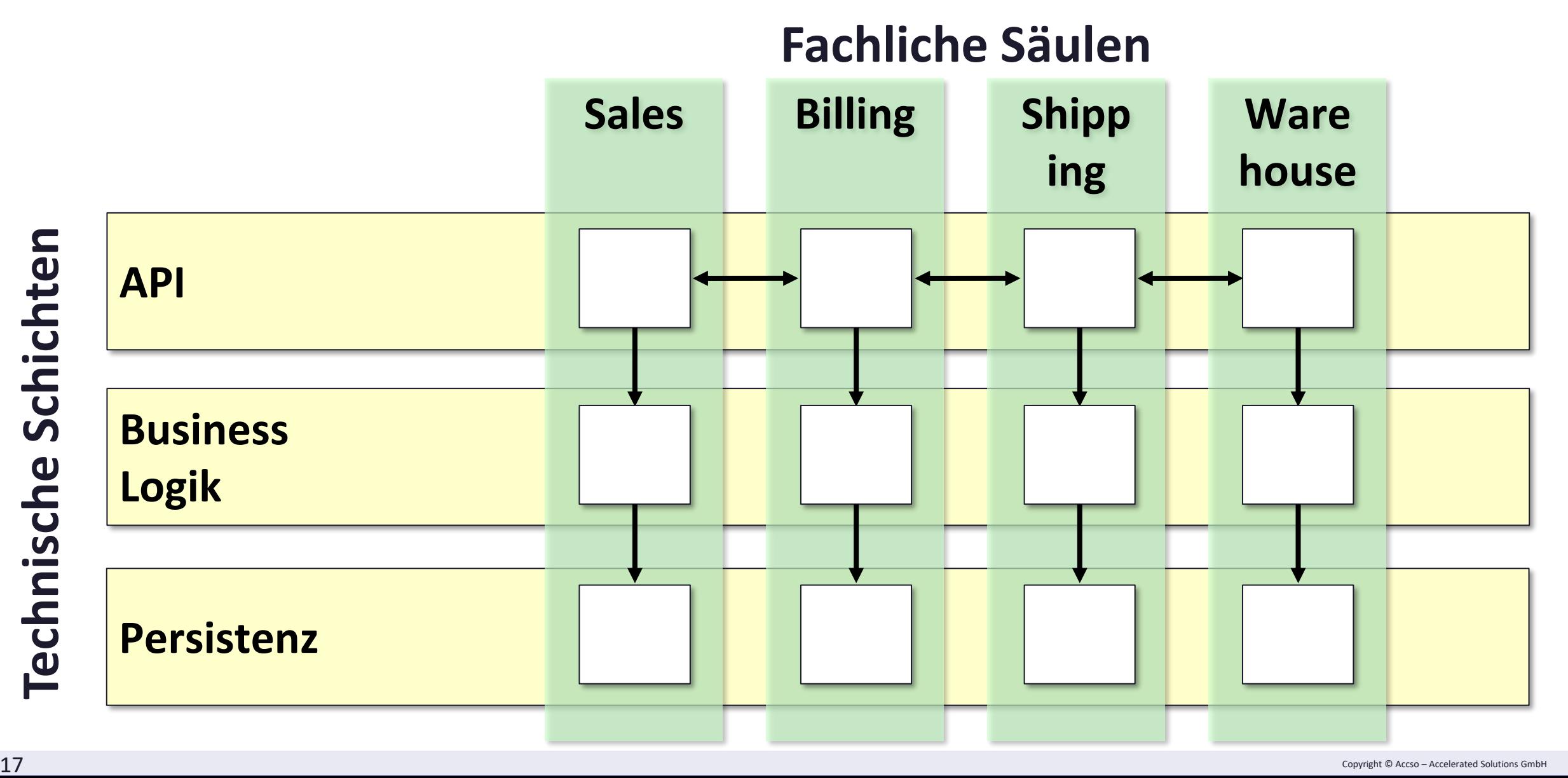

## Fachliche Abhängigkeiten

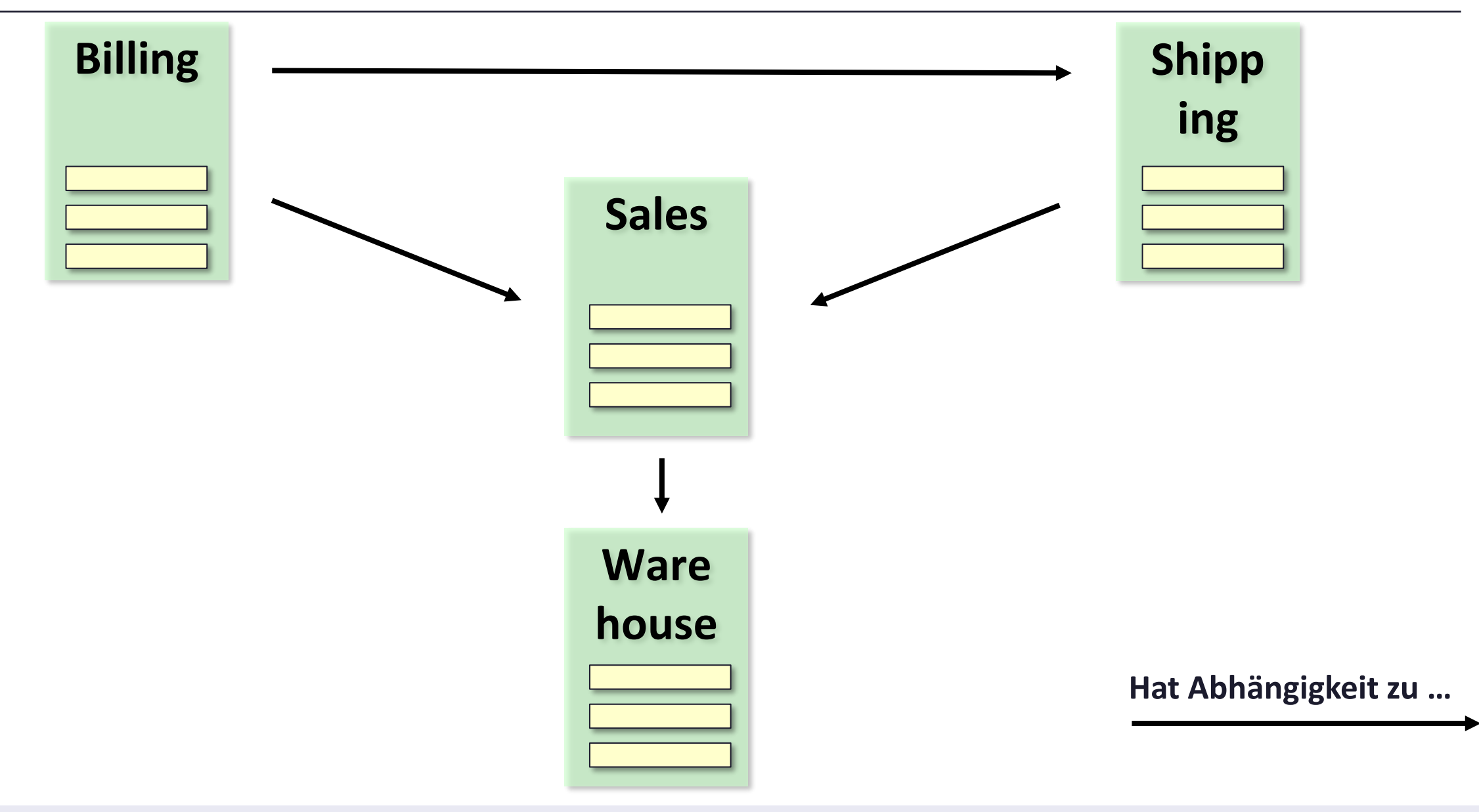

## Fachliche Abhängigkeiten

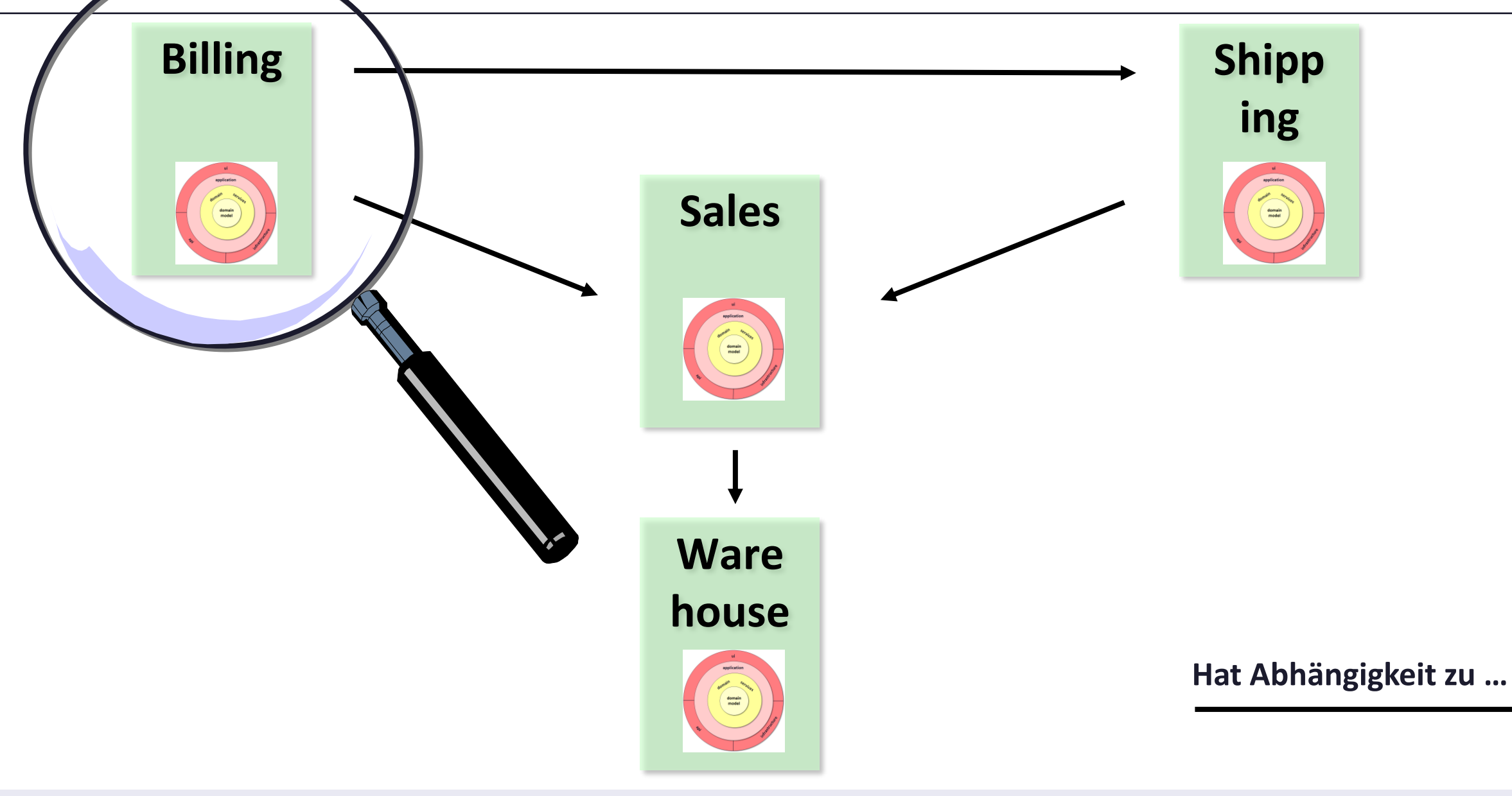

### **Onion-Architektur**

20

#### **Billing**

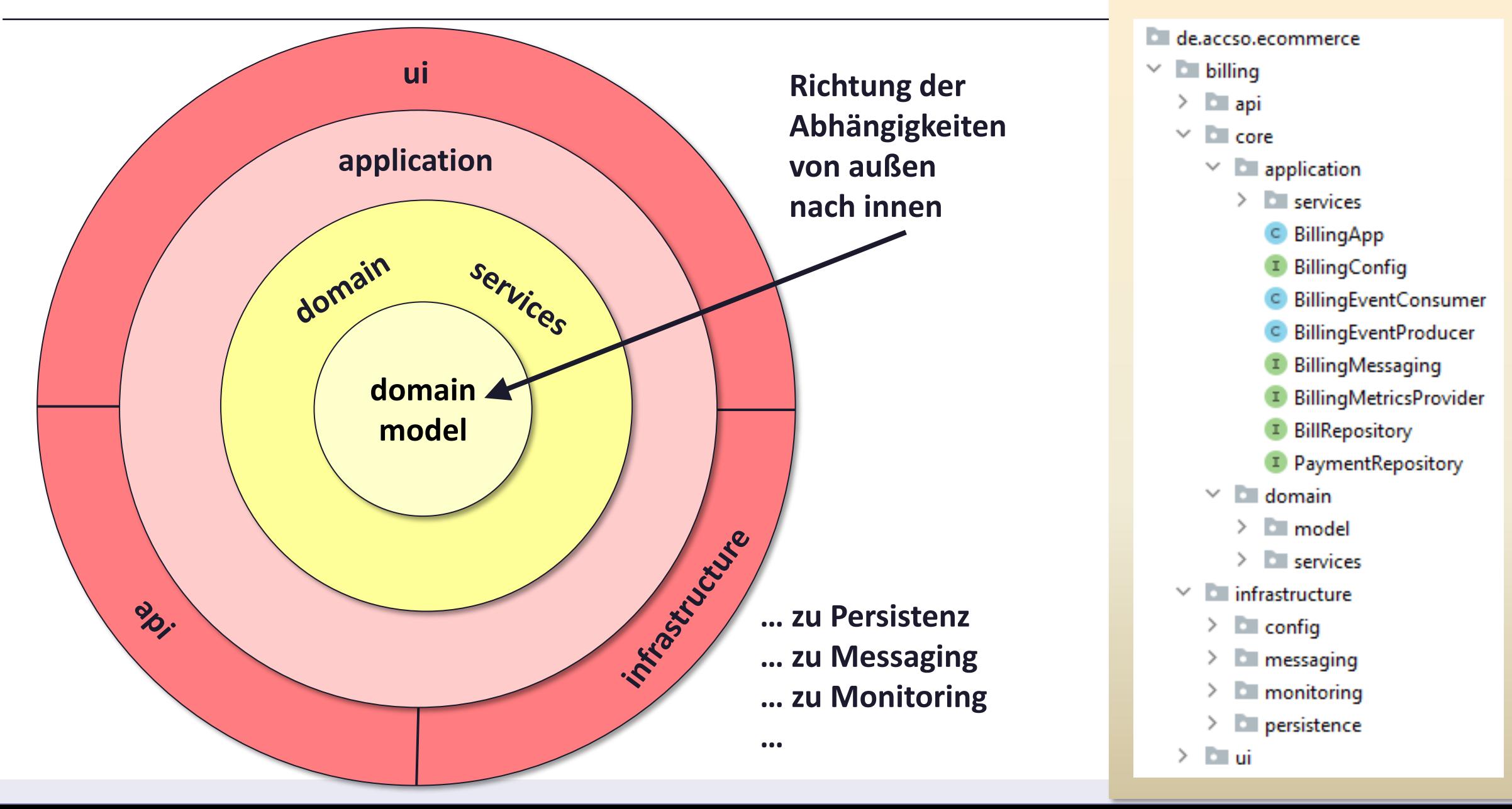

## **LiveCoding**

Beispiel 6

Zyklen?

Check auf erlaubte Abhängigkeiten

... zwischen den fachlichen Komponenten

... auf Onion-Architektur

https://github.com/accso/static-code-analysis-archunit

a (m)

 $ol<sub>o</sub>$ ∽

R

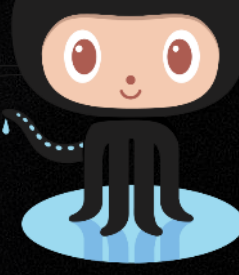

S

Ç

→ Statische Code-Analyse mit ArchUnit

→ Fachliche Säulen, technische Schichten, Zyklen

**Integration mit anderen Tools** 

#### $\rightarrow$  Fazit

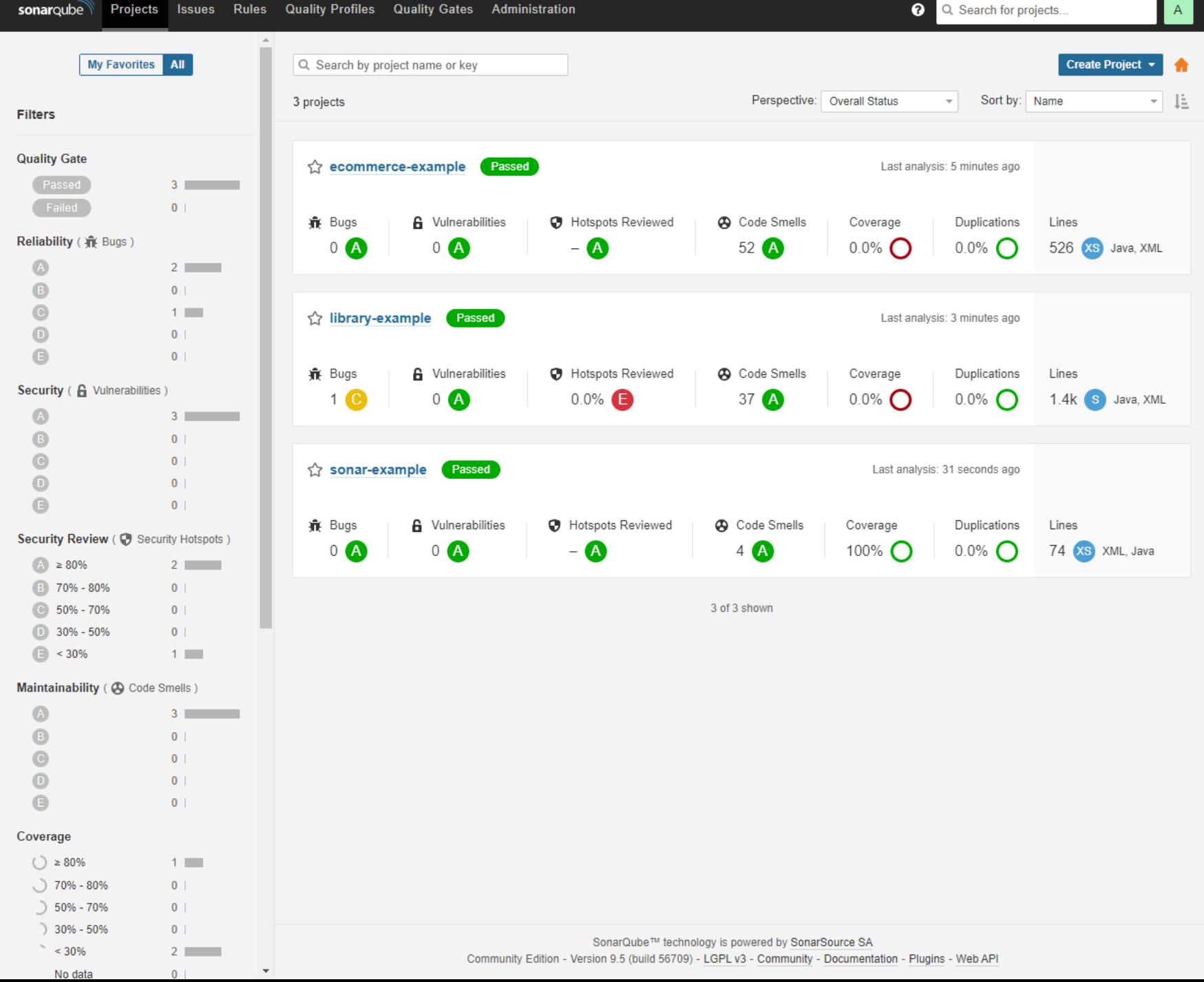

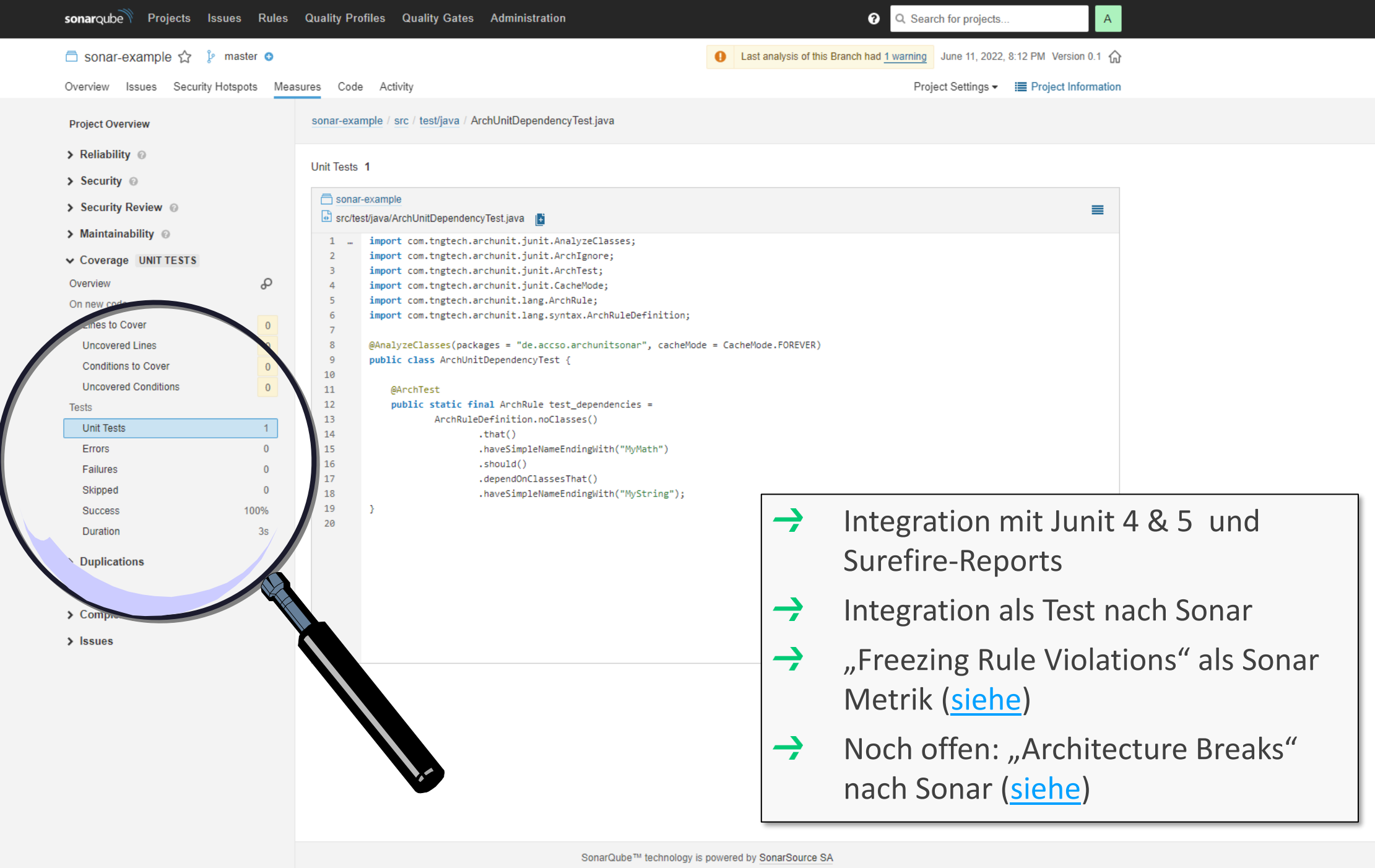

Community Edition - Version 9.5 (build 56709) - LGPL v3 - Community - Documentation - Plugins - Web API Solutions Constructed Solutions General Constructions Community Society Community Society Community Constructions (1991)

→ Statische Code-Analyse mit ArchUnit

→ Fachliche Säulen, technische Schichten, Zyklen

 $\rightarrow$  Integration mit anderen Tools

#### **Fazit**

## **Fazit – einfach mal einsetzen!**

- Leichtgewichtig einführbar  $\rightarrow$ 
	- Regeln per API sehr einfach zu schreiben.
- → Refactoring möglich (außer Package-Namen als String)
- Filter über Importer, Ignore,  $\rightarrow$ Freeze
- → Tests über JUnit in jeden Build integrierbar
- → Wird stetig weiterentwickelt (Beispiel: Type Erasure, Generics)
- Gute Basis für eigene statische  $\rightarrow$ Code-Analyse-Werkzeuge
- $\rightarrow$ Semantik von Depend, Access etc. nicht immer intuitiv
- Strings statt Typen bei Klassen,  $\rightarrow$ Packages, Wildcards
- Ungewohnte Wildcard-Notation
- Architekturtests sind Tests für die Code-Architektur (nicht mehr, aber auch nicht weniger).
- Kann andere Tools wie Checkstyle,  $\rightarrow$ Sonar & Co ergänzen, in Teilen ersetzen.

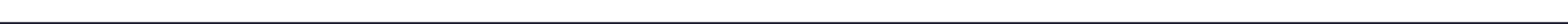

### **<https://accso.de/publikationen/>**

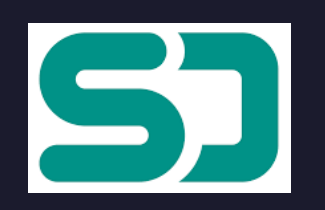

**<https://speakerdeck.com/mrtnlhmnn>**

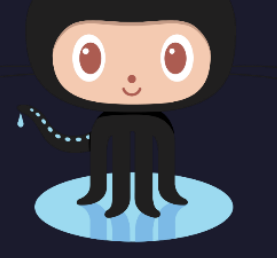

**[https://github.com/accso/](https://github.com/accso/static-code-analysis-archunit) [static-code-analysis-archunit](https://github.com/accso/static-code-analysis-archunit)**

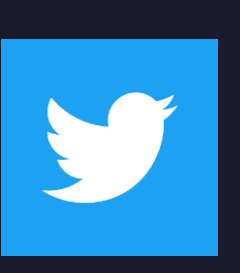

**@mrtnlhmnn @krschaal @accso**

 $EACCSO$ ACCELERATED SOLUTIONS

Accso – Accelerated Solutions GmbH

- T | +49 6151 13029-0
- E | info@accso.de
- @ | www.accso.de

Rahmhofstraße 2 | 60313 Frankfurt a. M. Im Mediapark 6a | 50670 Köln Balanstraße 55 | 81541 München

Hilpertstraße 12 | 64295 Darmstadt Clocktower, 302 | CV&A Waterfront, Cape Town 8002, ZA

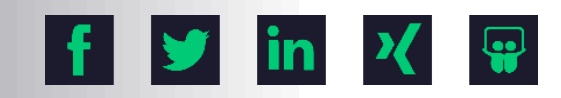